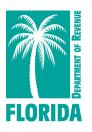

## View Reemployment Tax Rates in Five Easy Steps

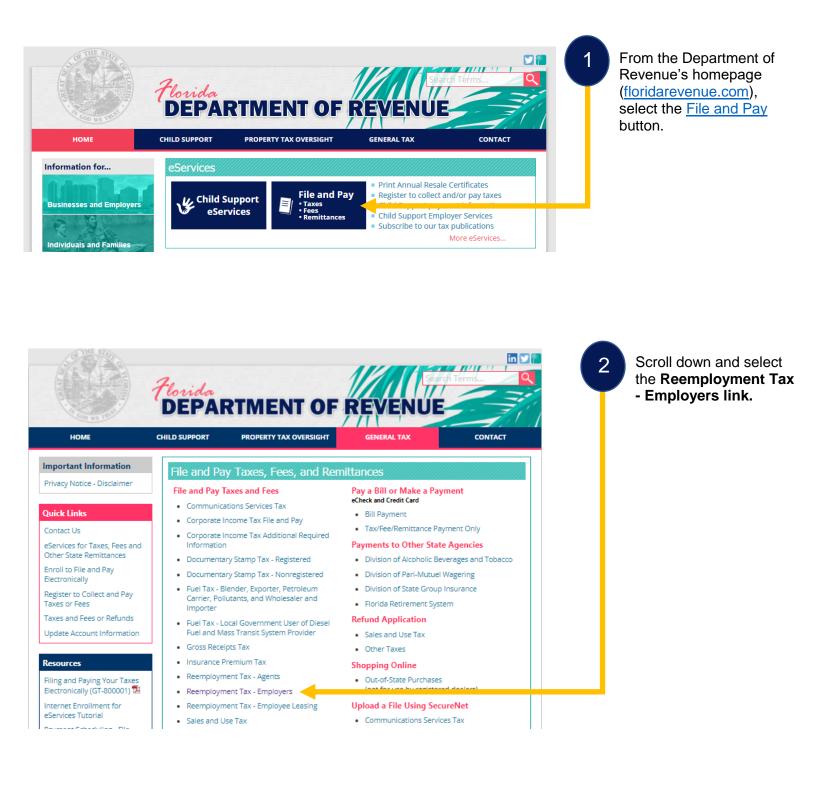

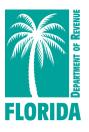

## View Reemployment Tax Rates in Five Easy Steps

State of Florida Department of Revenue

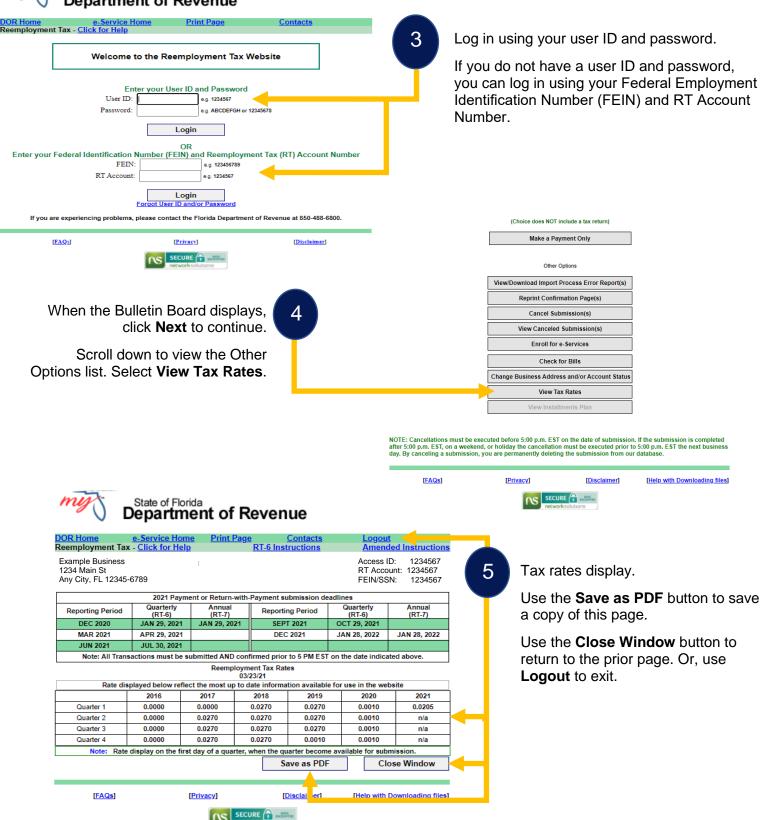